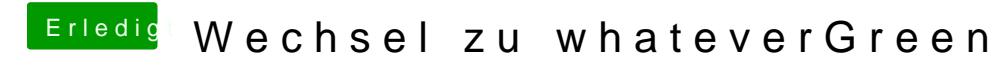

Beitrag von shark vom 9. September 2018, 12:09

das hat funktioniert.

danke @n Alle